# Numerical Solutions of Algebraic and Transcendental Equations

#### **Introduction**

An expression of the form  $f(x) = a_0 x^n + a_1 x^{n-1} + \dots + a_{n-1} x + a_n$ ,  $a_0 \neq 0$  is called a polynomial of degree 'n' and the polynomial f(x) = 0 is called an algebraic equation of  $n^{th}$  degree. If f(x) contains trigonometric, logarithmic or exponential functions, then f(x) = 0 is called a transcendental equation. For example  $x^2 + 2 \sin x + e^x = 0$  is a transcendental equation.

If f(x) is an algebraic polynomial of degree less than or equal to 4, direct methods for finding the roots of such equation are available. But if f(x) is of higher degree or it involves transcendental functions, direct methods do not exist and we need to apply numerical methods to find the roots of the equation f(x) = 0.

#### Some useful results

- ightharpoonup If  $\alpha$  is root of the equation f(x) = 0, then  $f(\alpha) = 0$
- $\triangleright$  Every equation of  $n^{th}$  degree has exactly n roots (real or imaginary)
- ➤ Intermediate Value Theorem: If f(x) is a continuous function in a closed interval [a, b] and f(a) & f(b) are having opposite signs, then the equation f(x) = 0 has at least one real root or odd number of roots between a and b.
- Fig. If f(x) is a continuous function in the closed interval [a, b] and f(a) & f(b) are of same signs, then the equation f(x) = 0 has no root or even number of roots between a and b.

# Numerical methods to find roots of algebraic and transcendental equations

Most numerical methods use iterative procedures to find an approximate root of an equation f(x) = 0. They require an initial guess of the root as starting value and each subsequent iteration leads closer to the actual root.

**Order of convergence:** For any iterative numerical method, each successive iteration gives an approximation that moves progressively closer to actual solution. This is known as convergence. Any numerical method is said have order of convergence  $\rho$ , if  $\rho$  is the largest positive number such that  $|\epsilon_{n+1}| \leq k |\epsilon_n|^{\rho}$ , where  $\epsilon_n$  and  $\epsilon_{n+1}$  are errors in  $n^{th}$  and  $(n+1)^{th}$  iterations, k is a finite positive constant.

## **Bisection Method (or Bolzano Method)**

Bisection method is used to find an approximate root in an interval by repeatedly bisecting into subintervals. It is a very simple and robust method but it is also relatively slow. Because of this it is often used to obtain a rough approximation to a solution which is then used as a starting point for more rapidly converging methods. This method is based on the intermediate value theorem for continuous functions.

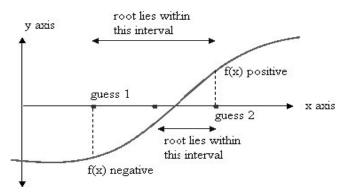

#### Algorithm:

Let f(x) be a continuous function in the interval [a, b], such that f(a) and f(b) are of opposite signs, i.e. f(a).f(b) < 0.

Step1. Take the initial approximation given by  $x_0 = \frac{a+b}{2}$ , one of the three conditions arises for finding the 1<sup>st</sup> approximation  $x_1$ 

- i.  $f(x_0) = 0$ , we have a root at  $x_0$ .
- ii. If f(a).  $f(x_0) < 0$ , the root lies between a and  $x_0 : x_1 = \frac{a + x_0}{2}$  and repeat the procedure by halving the interval again.
- iii. If f(b).  $f(x_0) < 0$ , the root lies between  $x_0$  and  $b : x_1 = \frac{x_0 + b}{2}$  and repeat the procedure by halving the interval again.
- iv. Continue the process until root is found to be of desired accuracy.

#### **Remarks:**

- Convergence is not unidirectional as none of the end points is fixed. As a result convergence of Bisection method is very slow.
- Repeating the procedure n times, the new interval will be exactly half the length of the previous one, until the root is found of desired accuracy (error less than  $\in$ ).  $\therefore$  and at the end of  $n^{th}$  iteration, the interval containing the root will be of length  $\frac{|b-a|}{2^n}$ , such that  $\frac{|b-a|}{2^n} < \in$

$$\Rightarrow \log \frac{|b-a|}{2^n} < \log \in$$

$$\Rightarrow \log |b-a| - \log 2^n < \log \in$$

$$\Rightarrow \log|b - a| - \log \in < n \log 2$$

$$\Rightarrow n > \frac{\log|b-a| - \log \epsilon}{\log 2}$$

∴In bisection method, the minimum number of iterations required to achieve the desired accuracy (error less than  $\in$ ) are  $\frac{\log \frac{|b-a|}{\in}}{\log 2}$ .

**Example1** Apply bisection method to find a root of the equation  $x^4 + 2x^3 - x - 1 = 0$ 

**Solution:** 
$$f(x) = x^4 + 2x^3 - x - 1$$

Here 
$$f(0) = -1$$
 and  $f(1) = 1 \Rightarrow f(0).f(1) < 0$ 

Also f(x) is continuous in [0,1],  $\therefore$  at least one root exists in [0,1]

**Initial approximation:** a = 0, b = 1

$$x_0 = \frac{0+1}{2} = .5, \ f(0.5) = -1.1875, \ f(0.5).f(1) < 0$$

First approximation: a = 0.5, b = 1

$$x_1 = \frac{0.5+1}{2} = 0.75, \ f(0.75) = -0.5898, \ f(0.75).f(1) < 0$$

**Second approximation:** a = 0.75, b = 1

$$x_2 = \frac{0.75 + 1}{2} = 0.875, \ f(0.875) = 0.051, \ f(0.75).f(0.875) < 0$$

**Third approximation:** a = 0.75, b = 0.875

$$x_3 = \frac{0.75 + 0.875}{2} = 0.8125, \ f(0.8125) = -0.30394, f(0.8125).f(0.875) < 0$$

**Fourth approximation:** a = 0.8125, b = 0.875

$$x_4 = \frac{0.8125 + 0.875}{2} = 0.84375, f(0.84375) = -0.135, f(0.84375).$$
  $f(0.875) < 0$ 

**Fifth approximation:** a = 0.84375, b = 0.875

$$x_5 = \frac{0.84375 + 0.875}{2} = 0.8594, \ f(0.8594) = -0.0445, \ f(0.8594). \ f(0.875) < 0$$

**Sixth approximation:** a = 0.8594, b = 0.875

$$x_6 = \frac{0.8594 + 0.875}{2} = 0.8672, f(0.8672) = 0.0027, f(0.8594). f(0.8672). < 0$$

**Seventh approximation:** a = 0.8594, b = 0.8672

$$x_7 = \frac{0.8594 + 0.8672}{2} = 0.8633$$

First 2 decimal places have been stabilized; hence 0.8633 is the real root correct to two decimal places.

**Example2** Apply bisection method to find a root of the equation  $x^3 - 2x^2 - 4 = 0$  correct to three decimal places.

**Solution:** 
$$f(x) = x^3 - 2x^2 - 4$$

Here 
$$f(2) = -4$$
 and  $f(3) = 5 \Rightarrow f(2)$ .  $f(3) < 0$ 

Also f(x) is continuous in [2,3],  $\therefore$  at least one root exists in [2,3]

**Initial approximation:** a = 2, b = 3

$$x_0 = \frac{2+3}{2} = 2.5, \ f(2.5) = -1.8750, \ f(2.5).f(3) < 0$$

First approximation: a = 2.5, b = 3

$$x_1 = \frac{2.5+3}{2} = 2.75, \ f(2.75) = 1.6719, \ f(2.5).f(2.75) < 0$$

**Second approximation:** a = 2.5, b = 2.75

$$x_2 = \frac{2.5 + 2.75}{2} = 2.625, \ f(2.625) = 0.3066, \ f(2.5).f(2.625) < 0$$

**Third approximation:** a = 2.5, b = 2.625

$$x_3 = \frac{2.5 + 2.625}{2} = 2.5625, \ f(2.5625) = -.3640, \ f(2.5625).f(2.625) < 0$$

**Fourth approximation:** a = 2.5625, b = 2.625

$$x_4 = \frac{2.5625 + 2.625}{2} = 2.59375, f(2.59375) = -.0055, f(2.59375). f(2.625) < 0$$

**Fifth approximation:** a = 2.59375, b = 2.625

$$x_5 = \frac{2.59375 + 2.625}{2} = 2.60938, f(2.60938) = .1488, f(2.59375). f(2.60938) < 0$$

**Sixth approximation:** a = 2.59375, b = 2.60938

$$x_6 = \frac{2.59375 + 2.60938}{2} = 2.60157, f(2.60157) = .0719, f(2.59375), f(2.60157) < 0$$

**Seventh approximation:** a = 2.59375, b = 2.60157

$$x_7 = \frac{2.59375 + 2.60157}{2} = 2.59765, f(2.59765) = .0329, f(2.59375). f(2.59765) < 0$$

**Eighth approximation:** a = 2.59375, b = 2.59765

$$x_8 = \frac{2.59375 + 2.59765}{2} = 2.5957, f(2.5957) = .0136, f(2.59375).f(2.5957) < 0$$

**Ninth approximation:** a = 2.59375, b = 2.5957

$$x_9 = \frac{2.59375 + 2.5957}{2} = 2.5947, f(2.5947) = -.004, f(2.5947). f(2.5957) < 0$$

**Tenth approximation:** a = 2.5947, b = 2.5957

$$x_{10} = \frac{2.5947 + 2.5957}{2} = 2.5952$$

Hence 2.5952 is the real root correct to three decimal places.

**Example3** Apply bisection method to find a root of the equation  $xe^x = 1$  correct to three decimal places.

**Solution:** 
$$f(x) = xe^x - 1$$

Here 
$$f(0) = -1$$
 and  $f(1) = e - 1 = 1.718 \Rightarrow f(0). f(1) < 0$ 

Also f(x) is continuous in [0,1],  $\therefore$  at least one root exists in [0,1]

**Initial approximation:** a = 0, b = 1

$$x_0 = \frac{0+1}{2} = 0.5, \ f(0.5) = -0.1756, \ f(0.5).f(1) < 0$$

First approximation: a = 0.5, b = 1

$$x_1 = \frac{0.5+1}{2} = 0.75, \ f(0.75) = 0.5877, \ f(0.5).f(0.75) < 0$$

**Second approximation:** a = 0.5, b = 0.625

$$x_2 = \frac{0.5 + 0.75}{2} = 0.625, \ f(0.625) = 0.8682, \ f(0.5).f(0.625) < 0$$

**Third approximation:** a = 0.5, b = 0.625

$$x_3 = \frac{0.5 + 0.625}{2} = 0.5625, \ f(0.5625) = -0.0128, \ f(0.5625).f(0.625) < 0$$

**Fourth approximation:** a = 0.5625, b = 0.625

$$x_4 = \frac{0.5625 + 0.625}{2} = 0.59375, f(0.59375) = 0.0751, f(0.5625), f(0.59375) < 0$$

**Fifth approximation:** a = 0.5625, b = 0.59375

$$x_5 = \frac{0.5625 + 0.59375}{2} = 0.5781, f(0.5781) = 0.0305, f(0.5625).f(0.5781) < 0$$

**Sixth approximation:** a = 0.5625, b = 0.5781

$$x_6 = \frac{0.5625 + 0.5781}{2} = 0.5703, f(0.5703) = .0087, f(0.5625).f(0.5703) < 0$$

**Seventh approximation:** a = 0.5625, b = 0.5703

$$x_7 = \frac{0.5625 + 0.5703}{2} = 0.5664, f(0.5664) = -.002, f(0.5664). f(0.5703) < 0$$

**Eighth approximation:** a = 0.5664, b = 0.5703

$$x_8 = \frac{0.5664 + 0.5703}{2} = 0.5684, f(0.5684) = 0.0035, f(0.5664). f(0.5684) < 0$$

**Ninth approximation:** a = 0.5664, b = 0.5684

$$x_9 = \frac{0.5664 + 0.5684}{2} = 0.5674, f(0.5674) = .0007, f(0.5664). f(0.5674) < 0$$

**Tenth approximation:** a = 0.5664, b = 0.5674

$$x_{10} = \frac{0.5664 + 0.5674}{2} = 0.5669, f(0.5669) = -.0007, f(0.5669). f(0.5674) < 0$$

Eleventh approximation: a = 0.5669, b = 0.5674

$$x_{11} = \frac{0.5669 + 0.5674}{2} = 0.56715, f(0.56715) = .00001 \sim 0$$

Hence 0.56715 is the real root correct to three decimal places.

**Example4** Using bisection method find an approximate root of the equation  $\sin x = \frac{1}{x}$  correct to two decimal places.

**Solution:**  $f(x) = x \sin x - 1$ 

Here 
$$f(1) = \sin 1 - 1 = -0.1585$$
 and  $f(2) = 2\sin 2 - 1 = 0.8186$ 

Also f(x) is continuous in [1,2],  $\therefore$  at least one root exists in [1,2]

**Initial approximation:** a = 1, b = 2

$$x_0 = \frac{1+2}{2} = 1.5, \ f(1.5) = 0.4963, \ f(1).f(1.5) < 0$$

First approximation: a = 1, b = 1.5

$$x_1 = \frac{1+1.5}{2} = 1.25, \ f(1.25) = 0.1862, \ f(1).f(1.25) < 0$$

**Second approximation:** a = 1, b = 1.25

$$x_2 = \frac{1+1.25}{2} = 1.125, \ f(1.125) = 0.0151, \ f(1).f(1.125) < 0$$

**Third approximation:** a = 1, b = 1.125

$$x_3 = \frac{1+1.125}{2} = 1.0625, \ f(1.0625) = -0.0718, \ f(1.0625).f(1.125) < 0$$

Fourth approximation: a = 1.0625, b = 1.125

$$x_4 = \frac{1.0625 + 1.125}{2} = 1.09375, f(1.09375) = -0.0284, f(1.09375). f(1.125) < 0$$

**Fifth approximation:** a = 1.09375, b = 1.125

$$x_5 = \frac{1.09375 + 1.125}{2} = 1.10937, f(1.10937) = -0.0066, f(1.10937). f(1.125) < 0$$

**Sixth approximation:** a = 1.10937, b = 1.125

$$x_6 = \frac{1.10937 + 1.125}{2} = 1.11719, f(1.11719) = .0042, f(1.10937), f(1.11719) < 0$$

**Seventh approximation:** a = 1.10937, b = 1.11719

$$x_7 = \frac{1.10937 + 1.11719}{2} = 1.11328, f(1.11328) = -.0012 \sim 0$$

Hence 1.11328 is the real root correct to two decimal places.

# Regula- Falsi Method (Geometrical Interpretation)

Regula-Falsi method is also known as method of false position as false position of curve is taken as initial approximation. Let y = f(x) be represented by the curve AB. The real root of equation f(x) = 0 is  $\alpha$  as shown in adjoining figure. The false position of curve AB is taken as chord AB and initial approximation  $x_0$  is the point of intersection of chord

AB with x-axis. Successive approximations  $x_1$ ,  $x_2$ , ...are given by point of intersection of chord A'B, A''B, ...with x – axis, until the root is found to be of desired accuracy.

Now equation of chord AB in two-point form is given by:

$$y - f(a) = \frac{f(b) - f(a)}{b - a}(x - a)$$

To find  $x_0$  (point of intersection of chord AB with x-axis), put y = 0

$$\Rightarrow -f(a) = \frac{f(b)-f(a)}{b-a}(x_0 - a)$$

$$\Rightarrow (x_0 - a) = \frac{-(b-a)f(a)}{f(b) - f(a)}$$

$$\Rightarrow x_0 = a - \frac{(b-a)}{f(b) - f(a)} f(a)$$

Repeat the procedure until the root is found to the desired accuracy.

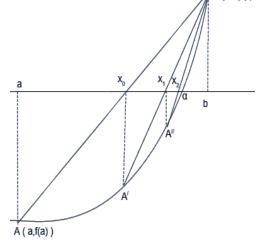

B (b,f(b))

#### **Remarks:**

- Rate of convergence is much faster than that of bisection method.
- Unlike bisection method, one end point will converge to the actual root a, whereas the other end point always remains fixed. As a result Regula- Falsi method has linear convergence.

**Example5** Apply Regula-Falsi method to find a root of the equation  $x^3 + x - 1 = 0$  correct to two decimal places.

Solution: 
$$f(x) = x^3 + x - 1$$

Here 
$$f(0) = -1$$
 and  $f(1) = 1 \Rightarrow f(0).f(1) < 0$ 

Also f(x) is continuous in [0,1],  $\div$  at least one root exists in [0,1]

**Initial approximation:**  $x_0 = a - \frac{(b-a)}{f(b)-f(a)} f(a)$ ; a = 0, b = 1

$$\Rightarrow x_0 = 0 - \frac{(1-0)}{f(1) - f(0)} f(0) = 0 - \frac{1}{1 - (-1)} (-1) = 0.5$$

$$f(0.5) = -0.375, f(0.5).f(1) < 0$$

First approximation: a = 0.5, b = 1

$$x_1 = 0.5 - \frac{(1-0.5)}{f(1) - f(0.5)} f(0.5) = 0 - \frac{0.5}{1 - (-0.375)} (-0.375) = 0.636$$

$$f(0.636) = -0.107, f(0.636).f(1) < 0$$

**Second approximation:** a = 0.636, b = 1

$$x_2 = 0.636 - \frac{(1 - 0.636)}{f(1) - f(0.636)} f(0.636) = 0.636 - \frac{0.364}{1 - (-0.107)} (-0.107) = 0.6711$$

$$f(0.6711) = -0.0267, f(0.6711).f(1) < 0$$

**Third approximation:** a = 0.6711, b = 1

$$x_3 = .6711 - \frac{(1 - 0.6711)}{f(1) - f(0.6711)} f(.6711) = .6711 - \frac{0.3289}{1 - (-0.0267)} (-.0267) = 0.6796$$

First 2 decimal places have been stabilized; hence 0.6796 is the real root correct to two decimal places.

**Example6** Use Regula-Falsi method to find a root of the equation  $x \log_{10} x - 1.2 = 0$  correct to two decimal places.

$$Solution: f(x) = x \log_{10} x - 1.2$$

Here 
$$f(2) = -0.5979$$
 and  $f(3) = 0.2314 \Rightarrow f(2)$ .  $f(3) < 0$ 

Also f(x) is continuous in [2,3],  $\therefore$  at least one root exists in [2,3]

**Initial approximation:** 
$$x_0 = a - \frac{(b-a)}{f(b)-f(a)} f(a)$$
;  $a = 2, b = 3$ 

$$\Rightarrow x_0 = 2 - \frac{(3-2)}{f(3) - f(2)} f(2) = 2 - \frac{1}{0.2314 - (-0.5979)} (-0.5979) = 2.721$$

$$f(2.721) = -0.0171, f(2.721).f(3) < 0$$

First approximation: a = 2.721, b = 3

$$x_1 = 2.721 - \frac{(3 - 2.721)}{f(3) - f(2.721)} f(2.721) = 2.721 - \frac{0.279}{.2314 - (-0.0171)} (-0.0171) = 2.7402$$

$$f(2.7402) = -0.0004, f(2.7402).f(3) < 0$$

**Second approximation:** a = 2.7402, b = 3

$$x_2 = 2.7402 - \frac{(3-2.7402)}{f(3)-f(2.7402)} f(2.7402) = 2.7402 - \frac{0.2598}{.2314-(-.0004)} (-.0004) = 2.7407$$

First two decimal places have been stabilized; hence 2.7407 is the real root correct to two decimal places.

**Example7** Use Regula-Falsi method to find a root of the equation  $\tan x + \tanh x = 0$  upto three iterations only.

**Solution:** 
$$f(x) = \tan x + \tanh x$$

Here 
$$f(2) = -1.2210$$
 and  $f(3) = 0.8525 \Rightarrow f(2).f(3) < 0$ 

Also f(x) is continuous in [2,3],  $\therefore$  at least one root exists in [2,3]

**Initial approximation:** 
$$x_0 = a - \frac{(b-a)}{f(b)-f(a)} f(a)$$
;  $a = 2, b = 3$ 

$$\Rightarrow x_0 = 2 - \frac{(3-2)}{f(3) - f(2)} f(2) = 2 - \frac{1}{0.8525 - (-1.221)} (-1.221) = 2.5889$$

$$f(2.5889) = 0.3720, f(2).f(2.5889) < 0$$

First approximation: a = 2, b = 2.5889

$$x_1 = 2 - \frac{(2.5889 - 2)}{f(2.5889) - f(2)} f(2) = 2 - \frac{0.5889}{0.3720 - (-1.2210)} (-1.2210) = 2.4514$$

$$f(2.4514) = 0.1596, f(2).f(2.4514) < 0$$

**Second approximation:** a = 2, b = 2.4514

$$x_2 = 2 - \frac{(2.4514 - 2)}{f(2.4514) - f(2)} f(2) = 2 - \frac{0.4514}{0.1596 - (-1.2210)} (-1.2210) = 2.3992$$

$$f(2.3992) = 0.0662, f(2).f(2.3992) < 0$$

**Third approximation:** a = 2, b = 2.3992

$$x_2 = 2 - \frac{(2.3992 - 2)}{f(2.3992) - f(2)} f(2) = 2 - \frac{0.3992}{0.0662 - (-1.2210)} (-1.2210) = 2.3787$$

: Real root of the equation  $\tan x + \tanh x = 0$  after three iterations is 2.3787

**Example8** Use Regula-Falsi method to find a root of the equation  $xe^x - 2 = 0$  correct to three decimal places.

Solution:  $f(x) = xe^x - 2$ 

Here 
$$f(0) = -2$$
 and  $f(1) = 0.7183 \Rightarrow f(0).f(1) < 0$ 

Also f(x) is continuous in [0,1],  $\therefore$  at least one root exists in [0,1]

**Initial approximation:** 
$$x_0 = a - \frac{(b-a)}{f(b)-f(a)} f(a)$$
;  $a = 0, b = 1$ 

$$\Rightarrow x_0 = 0 - \frac{(1-0)}{f(1) - f(0)} f(0) = 0 - \frac{1}{0.7183 - (-2)} (-2) = 0.7358$$

$$f(0.7358) = -0.4643, f(0.7358).f(1) < 0$$

First approximation: a = 0.7358, b = 1

$$x_1 = 0.7358 - \frac{(1 - 0.7358)}{f(1) - f(0.7358)} f(0.7358) = 0.7358 - \frac{0.2642}{0.7183 - (-0.4643)} (-0.4643)$$
 = 0.8395

$$f(0.8395) = -0.0564, f(0.8395).f(1) < 0$$

**Second approximation:** a = 0.8395, b = 1

$$x_2 = 0.8395 - \frac{(1 - 0.8395)}{f(1) - f(0.8395)} f(0.8395) = 0.8395 - \frac{0.1605}{0.7183 - (-0.0564)} (-0.0564) = 0.8512$$

$$f(0.8512) = -0.006, f(0.8512).f(1) < 0$$

Third approximation: a = 0.8512, b = 1

$$x_2 = 0.8512 - \frac{(1 - 0.8512)}{f(1) - f(0.8512)} f(0.8512) = 0.8512 - \frac{0.1488}{0.7183 - (-0.006)} (-0.006) = 0.8524$$

$$f(0.8524) = -0.009, \ f(0.8524). \ f(1) < 0$$

Fourth approximation: a = 0.8474 b = 1

$$x_4 = 0.8524 - \frac{(1 - 0.8524)}{f(1) - f(0.8524)} f(0.8524) = 0.8524 - \frac{0.1476}{0.7183 - (-0.0009)} (-0.0009)$$
 = 0.8526

$$f(0.8526) = -0.00002 \sim 0,$$

 $\therefore$  Real root of the equation  $xe^x - 2 = 0$  correct to three decimal places is 0.8526

## **Newton-Raphson Method (Geometrical Interpretation)**

Newton-Raphson method named after Isaac Newton and Joseph Raphson is a powerful technique for solving equations numerically. The Newton-Raphson method in one variable is implemented as follows:

Let  $\alpha$  be an exact root and  $x_0$  be the initial approximate root of the equation f(x) = 0. First approximation  $x_1$  is taken by drawing a tangent to curve y = f(x) at the point  $(x_0, f(x_0))$ . If  $\theta$  is the angle which tangent through the point  $(x_0, f(x_0))$  makes with x- axis, then slope of the tangent is given by:

$$\tan \theta = \frac{f(x_0)}{x_0 - x_1} = f'(x_0)$$

$$\Rightarrow x_1 = x_0 - \frac{f(x_0)}{f'(x_0)}$$

Similarly 
$$x_2 = x_1 - \frac{f(x_1)}{f'(x_1)}$$

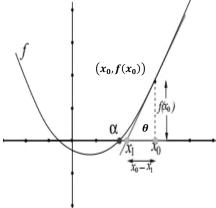

The required root to desired accuracy is obtained by drawing tangents to the curve at points  $(x_n, f(x_n))$  successively.

$$\therefore x_{n+1} = x_n - \frac{f(x_n)}{f'(x_n)}$$

Newton-Raphson method works very fast but sometimes it fails to converge as shown below:

#### Case I:

If any of the approximations encounters a zero derivative (extreme point), then the tangent at that point goes parallel to x-axis, resulting in no further approximations as shown in given figure where third approximation tends to infinity.

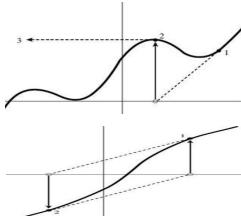

#### Case II:

Sometimes Newton-Raphson method may run into an infinite cycle or loop as shown in adjoining figure. Change in initial approximation may untangle the problem.

#### **Case III:**

In case of a point of discontinuity, as shown in given figure, subsequent roots may diverge instead of converging.

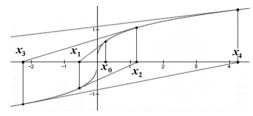

#### **Remarks:**

- Newton-Raphson method can be used for solving both algebraic and transcendental equations and it can also be used when roots are complex.
- Initial approximation  $x_0$  can be taken randomly in the interval [a, b], such that f(a). f(b) < 0
- Newton-Raphson method has quadratic convergence, but in case of bad choice of  $x_0$  (the initial guess), Newton-Raphson method may fail to converge
- This method is useful in case of large value of  $f'(x_n)$  i.e. when graph of f(x) while crossing x -axis is nearly vertical

**Example 9** Use Newton-Raphson method to find a root of the equation  $x^3 - 5x + 3 = 0$  correct to three decimal places.

Solution: 
$$f(x) = x^3 - 5x + 3$$
  
 $\Rightarrow f'(x) = 3x^2 - 5$   
Here  $f(0) = 3$  and  $f(1) = -1 \Rightarrow f(0)$ .  $f(1) < 0$   
Also  $f(x)$  is continuous in  $[0,1]$ ,  $\therefore$  at least one root exists in  $[0,1]$ 

**Initial approximation:** Let initial approximation  $(x_0)$  in the interval [0,1] be 0.8

By Newton-Raphson method 
$$x_{n+1} = x_n - \frac{f(x_n)}{f'(x_n)}$$

# First approximation:

$$x_1 = x_0 - \frac{f(x_0)}{f'(x_0)}$$
, where  $x_0 = 0.8$ ,  $f(0.8) = -0.488$ ,  $f'(0.8) = -3.08$   
 $\Rightarrow x_1 = 0.8 - \frac{-0.488}{-3.08} = 0.6416$ 

# **Second approximation:**

$$x_2 = x_1 - \frac{f(x_1)}{f'(x_1)}$$
, where  $x_1 = 0.6415$ ,  $f(0.6416) = 0.0561$ ,  $f'(0.6416) = -3.7650$   
 $\Rightarrow x_2 = 0.6416 - \frac{0.05611}{-3.7650} = 0.6565$ 

# Third approximation:

$$x_3 = x_2 - \frac{f(x_2)}{f'(x_2)}$$
, where  $x_2 = 0.6565$ ,  $f(0.6565) = 0.0004$ ,  $f'(0.6565) = -3.7070$   
 $\Rightarrow x_3 = 0.6565 - \frac{0.0004}{-3.7070} = 0.6566$ 

Hence a root of the equation  $x^3 - 5x + 3 = 0$  correct to three decimal places is 0.6566

**Example 10** Find the approximate value of  $\sqrt{28}$  correct to 3 decimal places using Newton Raphson method.

Solution: 
$$x = \sqrt{28}$$
  $\Rightarrow x^2 - 28 = 0$   
 $\therefore f(x) = x^2 - 28$   
 $\Rightarrow f'(x) = 2x$   
Here  $f(5) = -3$  and  $f(6) = 8 \Rightarrow f(5)$ .  $f(6) < 0$   
Also  $f(x)$  is continuous in [5,6],  $\therefore$  at least one root exists in [5,6]

**Initial approximation:** Let initial approximation  $(x_0)$  in the interval [5,6] be 5.5

By Newton-Raphson method 
$$x_{n+1} = x_n - \frac{f(x_n)}{f'(x_n)}$$

#### First approximation:

$$x_1 = x_0 - \frac{f(x_0)}{f'(x_0)}$$
, where  $x_0 = 5.5$ ,  $f(5.5) = 2.25$ ,  $f'(5.5) = 11$   
 $\Rightarrow x_1 = 5.5 - \frac{2.25}{11} = 5.2955$ 

#### **Second approximation:**

$$x_2 = x_1 - \frac{f(x_1)}{f'(x_1)}$$
, where  $x_1 = 5.2955$ ,  $f(5.2955) = 0.0423$ ,  $f'(5.2955) = 10.591$   
 $\Rightarrow x_2 = 5.2955 - \frac{0.0423}{10.591} = 5.2915$ 

#### Third approximation:

$$x_3 = x_2 - \frac{f(x_2)}{f'(x_2)}$$
, where  $x_2 = 5.2915$ ,  $f(5.2915) = -0.00003$ ,  $f'(5.2915) = 10.583$   
 $\Rightarrow x_3 = 5.2915 - \frac{-0.00003}{10.583} = 5.2915$ 

Hence value of  $\sqrt{28}$  correct to three decimal places is 5.2915

**Example 11** Use Newton-Raphson method to find a root of the equation  $x \sin x + \cos x = 0$  correct to three decimal places.

**Solution:** 
$$f(x) = x \sin x + \cos x$$
  
 $\Rightarrow f'(x) = x \cos x + \sin x - \sin x = x \cos x$   
Here  $f\left(\frac{\pi}{2}\right) = 1.5708$  and  $f(\pi) = -1 \Rightarrow f\left(\frac{\pi}{2}\right)$ .  $f(\pi) < 0$   
Also  $f(x)$  is continuous in  $\left[\frac{\pi}{2}, \pi\right]$   $\therefore$  at least one root exists in  $\left[\frac{\pi}{2}, \pi\right]$ 

**Initial approximation:** Let initial approximation  $(x_0)$  in the interval  $\left[\frac{\pi}{2}, \pi\right]$  be  $\pi$ 

By Newton-Raphson method  $x_{n+1} = x_n - \frac{f(x_n)}{f'(x_n)}$ 

#### First approximation:

$$x_1 = x_0 - \frac{f(x_0)}{f'(x_0)}$$
, where  $x_0 = \pi$ ,  $f(\pi) = -1$ ,  $f'(\pi) = -3.1416$   

$$\Rightarrow x_1 = 3.1416 - \frac{-1}{-3.1416} = 2.8233$$

#### **Second approximation:**

$$x_2 = x_1 - \frac{f(x_1)}{f'(x_1)}$$
, where  $x_1 = 2.8233$ ,  $f(2.8233) = -0.0662$ ,  $f'(2.8233) = -2.6815$   
 $\Rightarrow x_2 = 2.8233 - \frac{-0.0662}{-2.6815} = 2.7986$ 

#### Third approximation:

$$x_3 = x_2 - \frac{f(x_2)}{f'(x_2)}$$
, where  $x_2 = 2.798$ ,  $f(2.7986) = -0.0006$ ,  $f'(2.7986) = -2.6356$   
 $\Rightarrow x_3 = 2.7986 - \frac{-0.0006}{-2.6356} = 2.7984$ 

Hence a root of the equation  $x \sin x + \cos x = 0$  correct to three decimal places is 2.7984

**Example 12** Use Newton Raphson method to derive a formula to find  $\sqrt[5]{N}$ ,  $N \in \mathbb{R}$ .

Hence evaluate  $\sqrt[5]{43}$  correct to 3 decimal places.

Solution: 
$$x = \sqrt[5]{N}$$
  $\Rightarrow x^5 - N = 0$   
 $f(x) = x^5 - N$   
 $\Rightarrow f'(x) = 5x^4$ 

By Newton-Raphson method 
$$x_{n+1} = x_n - \frac{f(x_n)}{f'(x_n)}$$
  

$$\Rightarrow x_{n+1} = x_n - \frac{x_n^5 - N}{5x_n^4} = \frac{4}{5}x_n + \frac{N}{5x_n^4}$$

To evaluate  $\sqrt[5]{43}$ , putting N=43, ::Newton-Raphson formula is given by

$$x_{n+1} = \frac{4}{5}x_n + \frac{43}{5x_n^4}$$

Let initial approximation  $x_0$  be 2

#### First approximation:

$$x_1 = \frac{4}{5}x_0 + \frac{43}{5x_0^4}$$
, where  $x_0 = 2$   
 $\Rightarrow x_1 = \frac{8}{5} + \frac{43}{80} = 2.1375$ 

#### **Second approximation:**

$$x_2 = \frac{4}{5}x_1 + \frac{43}{5x_1^4}$$
, where  $x_1 = 2.1375$ 

$$\Rightarrow x_2 = \frac{4(2.1375)}{5} + \frac{43}{5(2.1375)^4} = 2.1220$$

#### Third approximation:

$$x_3 = \frac{4}{5}x_2 + \frac{43}{5x_2^4}$$
, where  $x_2 = 2.1220$ 

$$\Rightarrow x_3 = \frac{4(2.1220)}{5} + \frac{43}{5(2.1220)^4} = 2.1217$$

#### Fourth approximation:

$$x_4 = \frac{4}{5}x_3 + \frac{43}{5x_3^4}$$
, where  $x_3 = 2.1217$ 

$$\Rightarrow x_4 = \frac{4(2.1217)}{5} + \frac{43}{5(2.1217)^4} = 2.1217$$

Hence value of  $\sqrt[5]{43}$  correct to four decimal places is 2.1217

#### **Generalized Newton's Method for Multiple Roots**

**Result:** If  $\alpha$  is a root of equation f(x) = 0 with multiplicity m, then it is also a root of equation f'(x) = 0 with multiplicity (m-1) and also of the equation f''(x) = 0 with multiplicity (m-1) and so on.

For example  $(x-1)^3 = 0$  has '1' as a root with multiplicity 3

$$3(x-1)^2 = 0$$
 has '1' as the root with multiplicity 2

$$6(x-1) = 0$$
 has '1' as the root with multiplicity 1

$$\therefore$$
 The expressions  $x_n - m \frac{f(x_n)}{f'(x_n)}$ ,  $x_n - (m-1) \frac{f'(x_n)}{f''(x_n)}$ ,  $x_n - (m-2) \frac{f''(x_n)}{f'''(x_n)}$  are equivalent

Generalized Newton's method is used to find repeated roots of an equation as is given as:

If  $\alpha$  be a root of equation f(x) = 0 which is repeated m times,

Then 
$$x_{n+1} = x_n - m \frac{f(x_n)}{f'(x_n)} \sim x_n - (m-1) \frac{f'(x_n)}{f''(x_n)}$$

Example 13 Use Newton-Raphson method to find a double root of the equation

$$x^3 - x^2 - x + 1 = 0$$
 upto three iterations.

**Solution:** 
$$f(x) = x^3 - x^2 - x + 1$$

$$f'(x) = 3x^2 - 2x - 1$$

$$f''(x) = 6x - 2$$

Let the initial approximation  $x_0 = 0.7$ 

#### First approximation:

$$x_1 = x_0 - \frac{2f(x_0)}{f'(x_0)}$$
 Also  $x_1 = x_0 - \frac{f'(x_0)}{f''(x_0)}$   
 $\Rightarrow x_1 = 0.7 - \frac{0.306}{-0.93} = 1.0290$  And  $x_1 = 0.7 - \frac{-0.93}{2.2} = 1.1227$   
 $\therefore x_1 = \frac{1.029 + 1.1227}{2} = 1.0759, f(x_1) = .012$ 

#### **Second approximation:**

$$x_2 = x_1 - \frac{2f(x_1)}{f'(x_1)}$$
 Also  $x_2 = x_1 - \frac{f'(x_1)}{f''(x_1)}$   
 $\Rightarrow x_2 = 1.0759 - \frac{0.0239}{0.3209} = 1.001$  And  $x_2 = 1.0759 - \frac{0.3209}{4.4554} = 1.004$   
 $\therefore x_2 = \frac{1.001 + 1.004}{2} = 1.0025$ ,  $f(x_2) = .00001$ 

#### Third approximation:

$$x_3 = x_2 - \frac{2f(x_2)}{f'(x_2)}$$
 Also  $x_3 = x_2 - \frac{f'(x_2)}{f''(x_2)}$   
 $\Rightarrow x_3 = 1.0025 - \frac{0.00003}{0.0100} = 0.995$  And  $x_3 = 1.0025 - \frac{0.0100}{4.015} = 1.0000$   
 $\therefore x_3 = \frac{0.995 + 1.000}{2} = 0.9975$ ,  $f(x_3) = .00001$ 

The double root of the equation  $x^3 - x^2 - x + 1 = 0$  after three iterations is 0.9975.

#### **Convergence of Newton Raphson Method**

Let  $\alpha$  be an exact root of the equation f(x) = 0

$$\Rightarrow f(\alpha) = 0$$

Also let  $x_n$  and  $x_{n+1}$  be two successive approximations to the root  $\alpha$ .

If  $\in_n$  and  $\in_{n+1}$  are the corresponding errors in the approximations  $x_n$  and  $x_{n+1}$ 

Then 
$$x_n = \alpha + \epsilon_n$$
 ... ① and  $x_{n+1} = \alpha + \epsilon_{n+1}$  ... ②

Now by Newton Raphson method

$$x_{n+1} = x_n - \frac{f(x_n)}{f'(x_n)} \qquad ... \quad ③$$
Using ① and ② in ③
$$\Rightarrow \alpha + \epsilon_{n+1} = \alpha + \epsilon_n - \frac{f(\alpha + \epsilon_n)}{f'(\alpha + \epsilon_n)}$$

$$\Rightarrow \in_{n+1} = \frac{\in_n f^{'}(\alpha + \in_n) - f(\alpha + \in_n)}{f^{'}(\alpha + \in_n)}$$

$$\Rightarrow \in_{n+1} = \frac{\in_n [f^{'}(\alpha) + \in_n f^{''}(\alpha) + \dots] - \left[f(\alpha) + \in_n f^{'}(\alpha) + \frac{\in_n 2}{2!} f^{''}(\alpha) + \dots\right]}{f^{'}(\alpha) + \in_n f^{''}(\alpha) + \dots}} \text{ By Taylor's expansion}$$

$$\Rightarrow \in_{n+1} = \frac{\in_n^2 f^{''}(\alpha) - \frac{\in_n^2}{2!} f^{''}(\alpha) + \dots}{f^{'}(\alpha) \left[1 + \frac{\in_n f^{''}(\alpha)}{f^{'}(\alpha)} + \dots\right]} \quad \because f(\alpha) = 0$$

$$\Rightarrow \in_{n+1} = \left[\frac{e_n^2}{2} \frac{f^{''}(\alpha)}{f^{'}(\alpha)} + \dots\right] \left[1 + \frac{e_n f^{''}(\alpha)}{f^{'}(\alpha)} + \dots\right]^{-1}$$

$$\Rightarrow \in_{n+1} = \left[\frac{e_n^2}{2} \frac{f^{''}(\alpha)}{f^{'}(\alpha)} + \dots\right] \left[1 - \frac{e_n f^{''}(\alpha)}{f^{'}(\alpha)} + \dots\right]$$

$$\Rightarrow \in_{n+1} = \frac{e_n^2}{2} \frac{f^{''}(\alpha)}{f^{'}(\alpha)} \text{ Neglecting higher order terms}$$

$$\Rightarrow \in_{n+1} = K \in_n^2 \text{ Where } k = \frac{1}{2} \frac{f^{''}(\alpha)}{f^{'}(\alpha)}$$

: Newton Raphson method has convergence of order 2 or quadratic convergence.